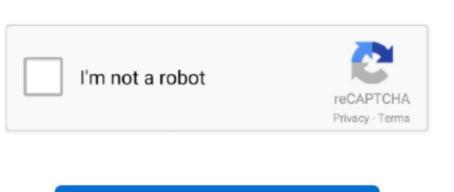

Continue

1/2

## Recover Files From Wd My Passport For Mac

After that, try to click 'Next' button to continue. Dec 28, 2017 - Choose File Types to Start WD My Passport Recovery After launching the tool on your Mac, you'll get 6 file type option tabs as follow.. If you want to recover lost, deleted or formatted files from WD My Passport drive, you can select one or more file types.

## recover files from passport drive

recover files from passport drive, how to recover files from passport, how to recover files from wd my passport ultra, how to recover files from my passport for mac, how to recover files from wd my passport, how to recover files from wd passport, how to recover files from wd passport, how to recover files from wd passport ultra, how to recover files from my passport ultra, recover files from wd my passport ultra, recover files from wd my passport, recover files from wd my passport ultra.

how to recover deleted files from wd my passport ultra

how to recover files from wd my passport

\_\_\_\_\_\_

e10c415e6f

2/2